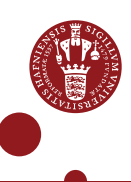

## **CONNECT ERDA AS A NETWORK DRIVE ON WINDOWS**

If you are an ERDA user, you can work locally on your computer with your ERDA files by connecting ERDA as a network drive. When you make changes to the files via the network drive, the changes are applied directly to the files in ERDA.

Network drive access uses a secure connection, and the files are available wherever you are, as long as you have internet access. This means that you do *not* need a VPN to work with the files outside UCPH.

You have two options for connecting ERDA as network drives:

<span id="page-0-0"></span>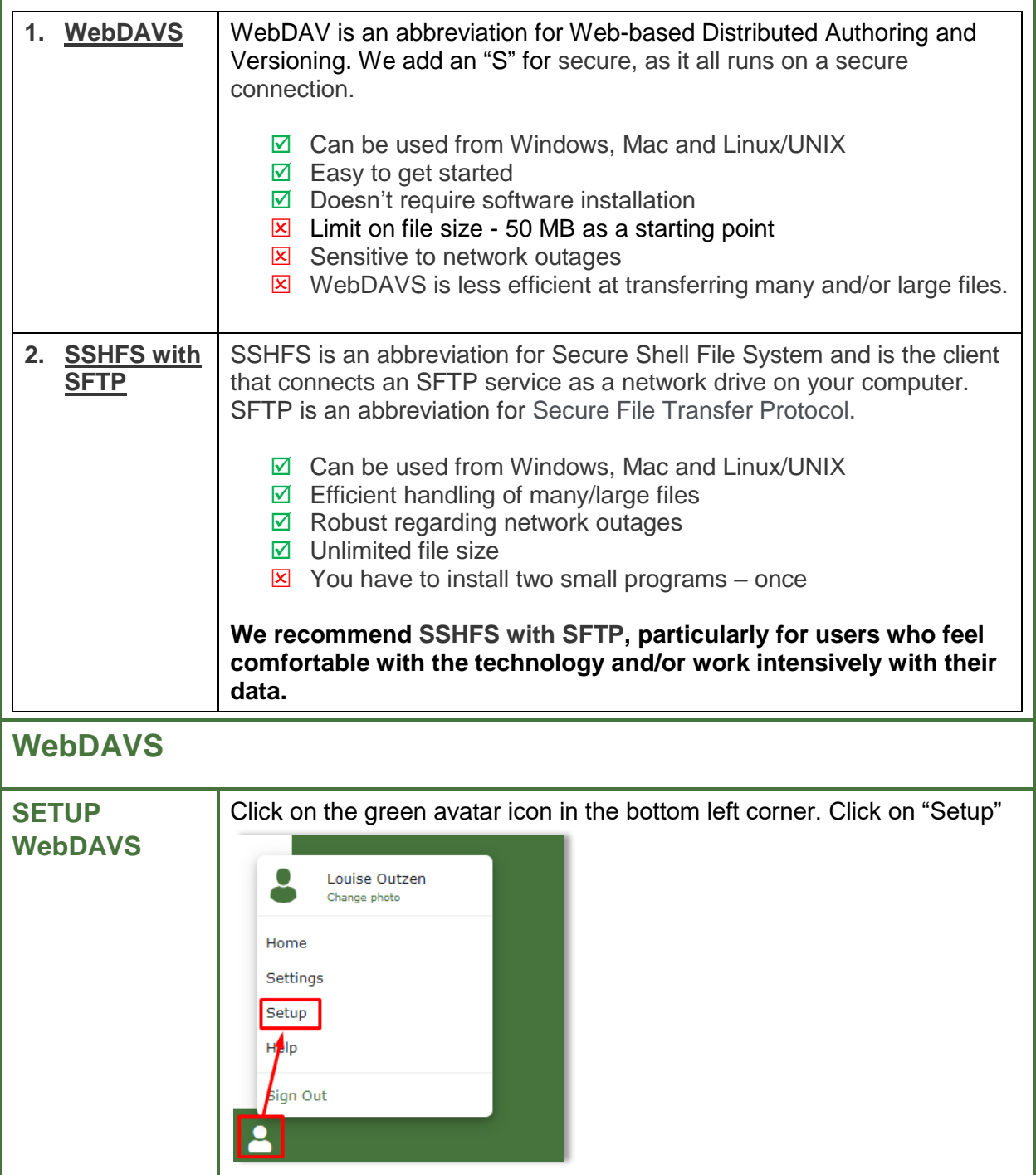

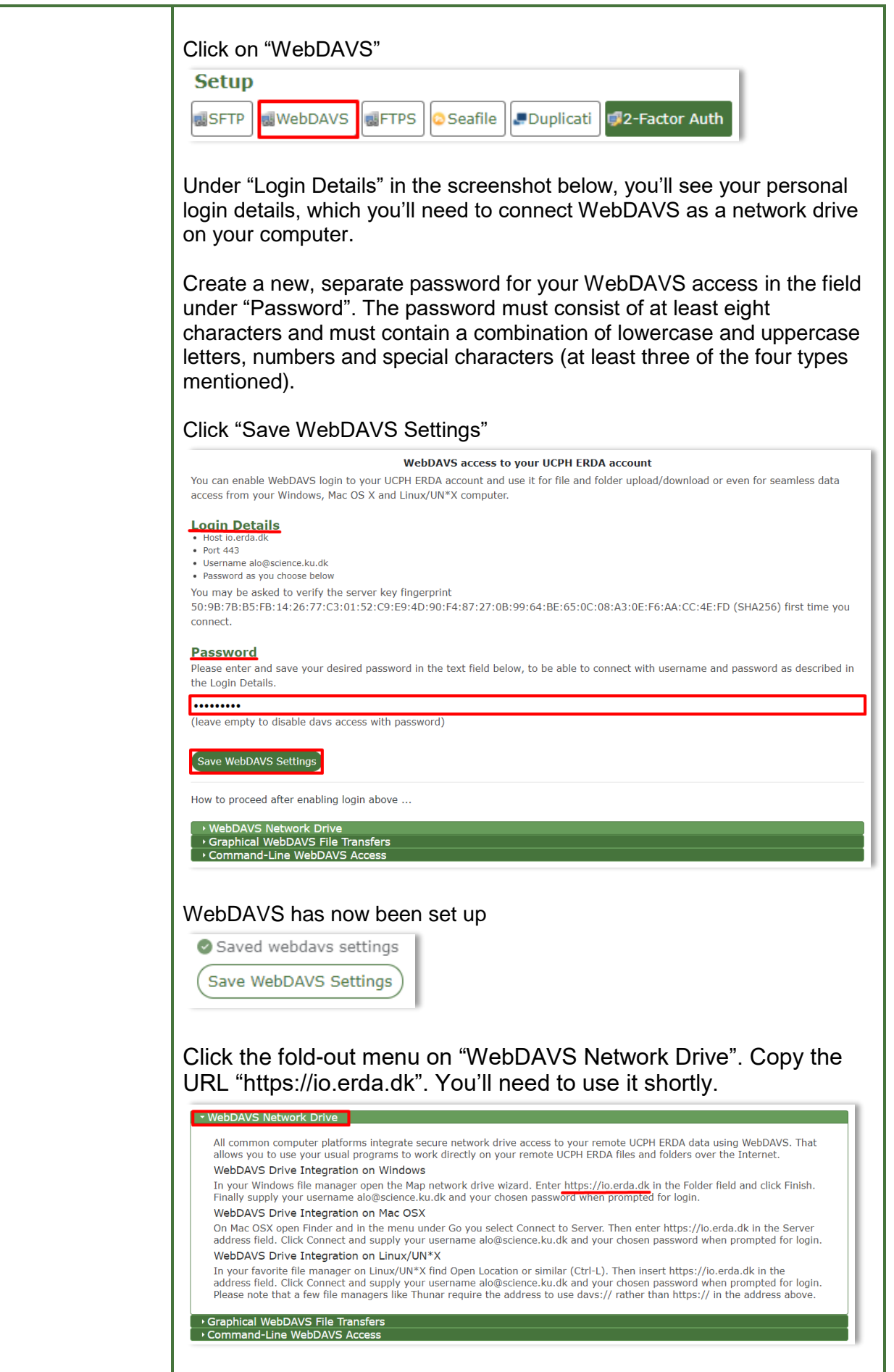

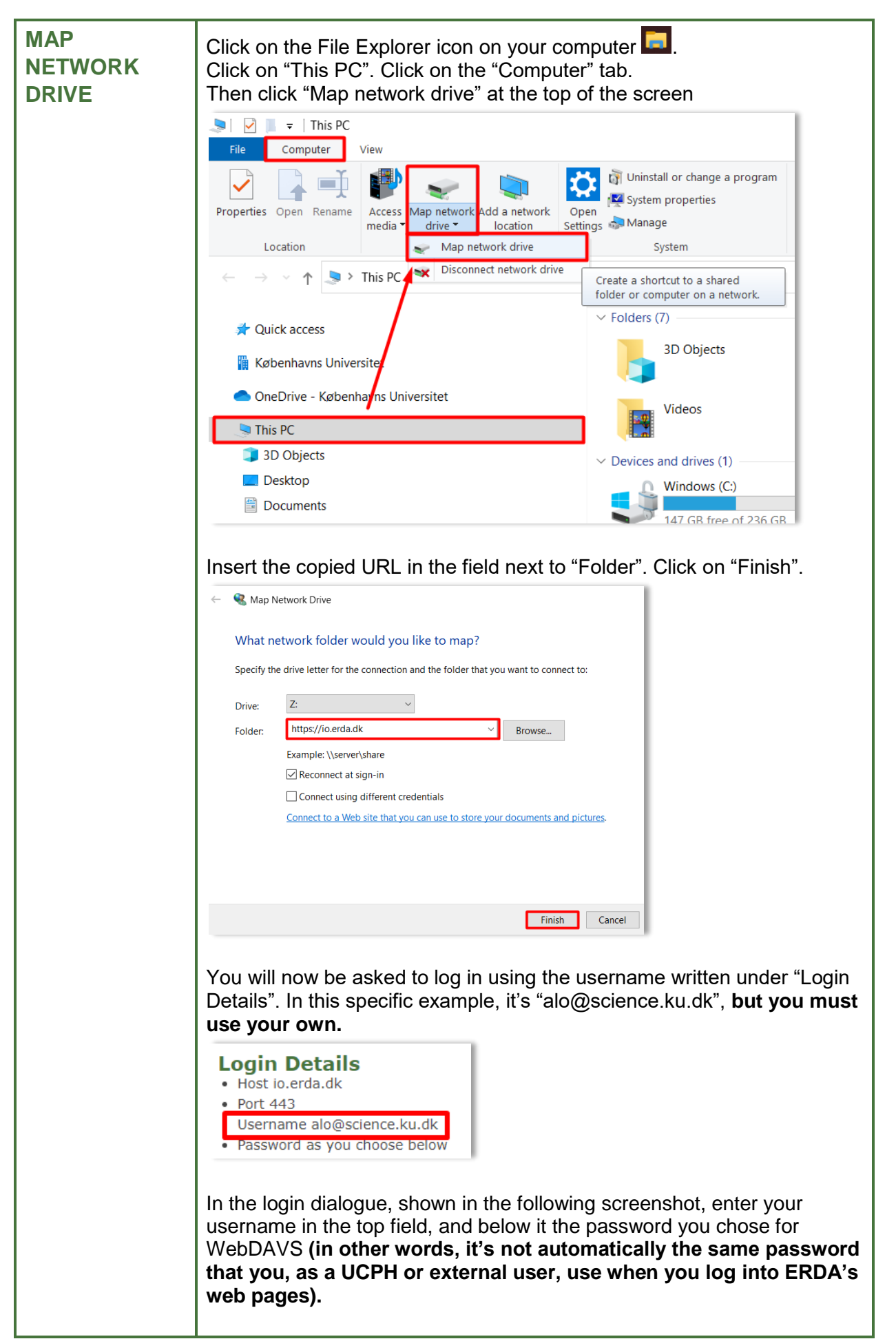

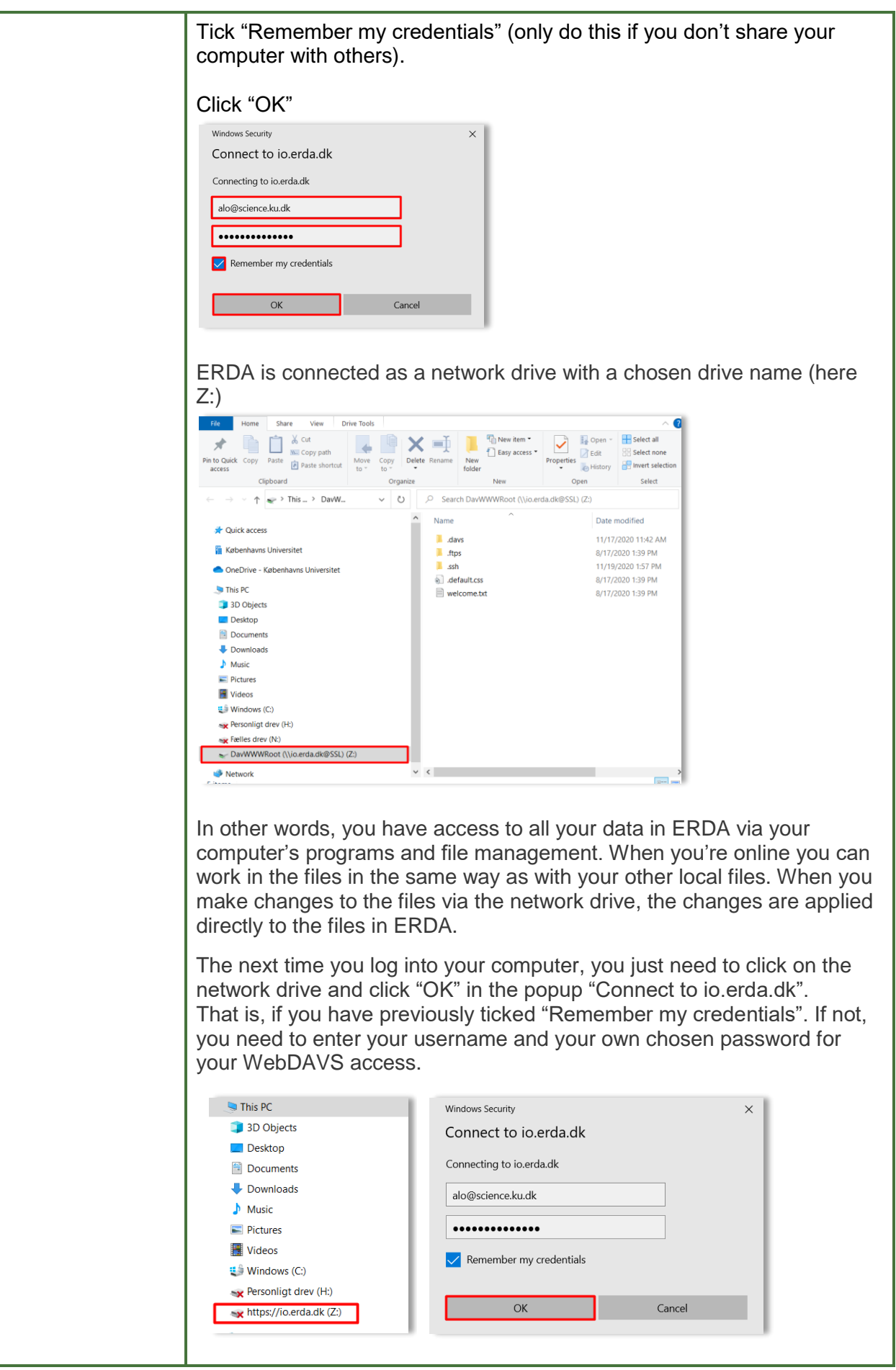

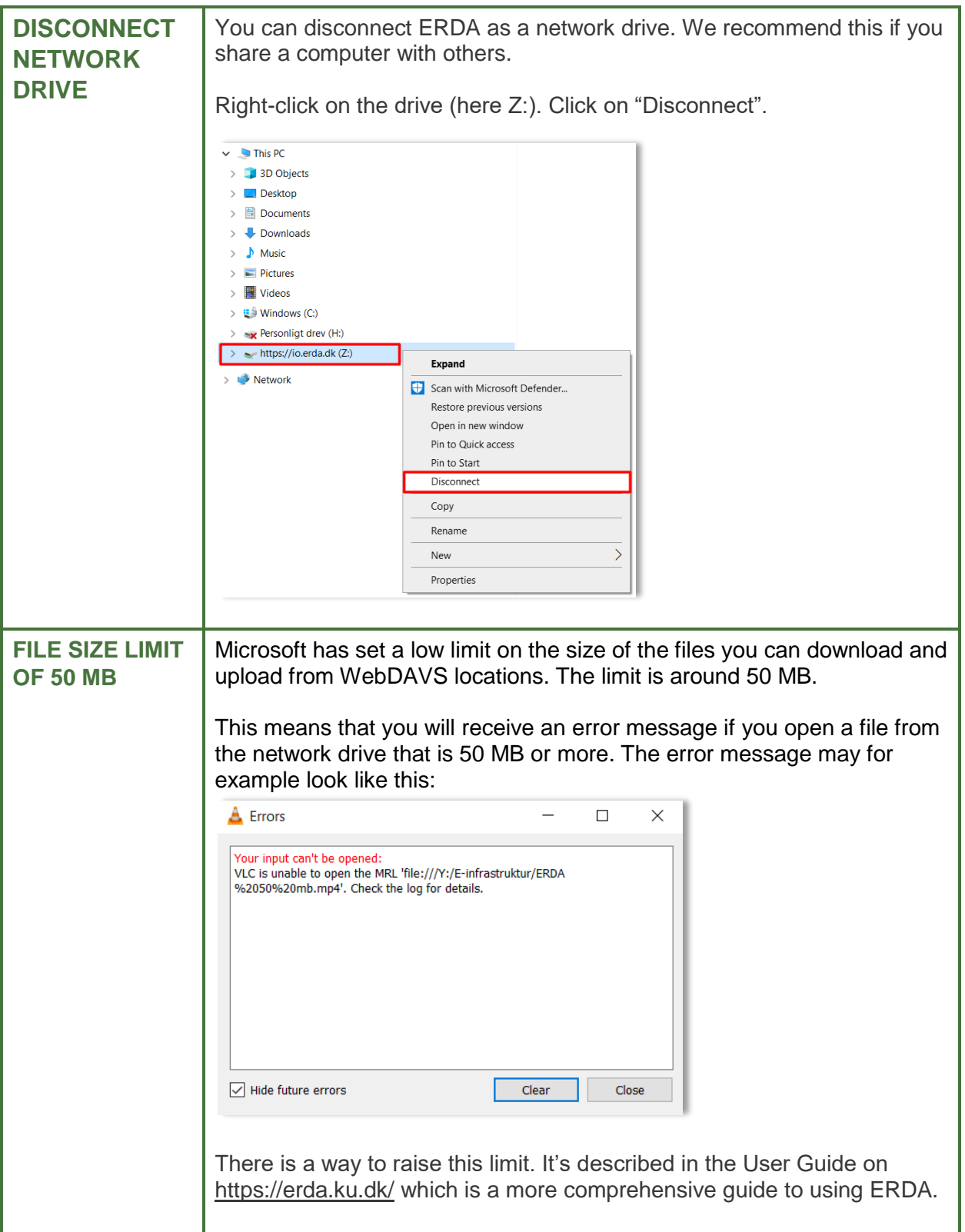

<span id="page-5-0"></span>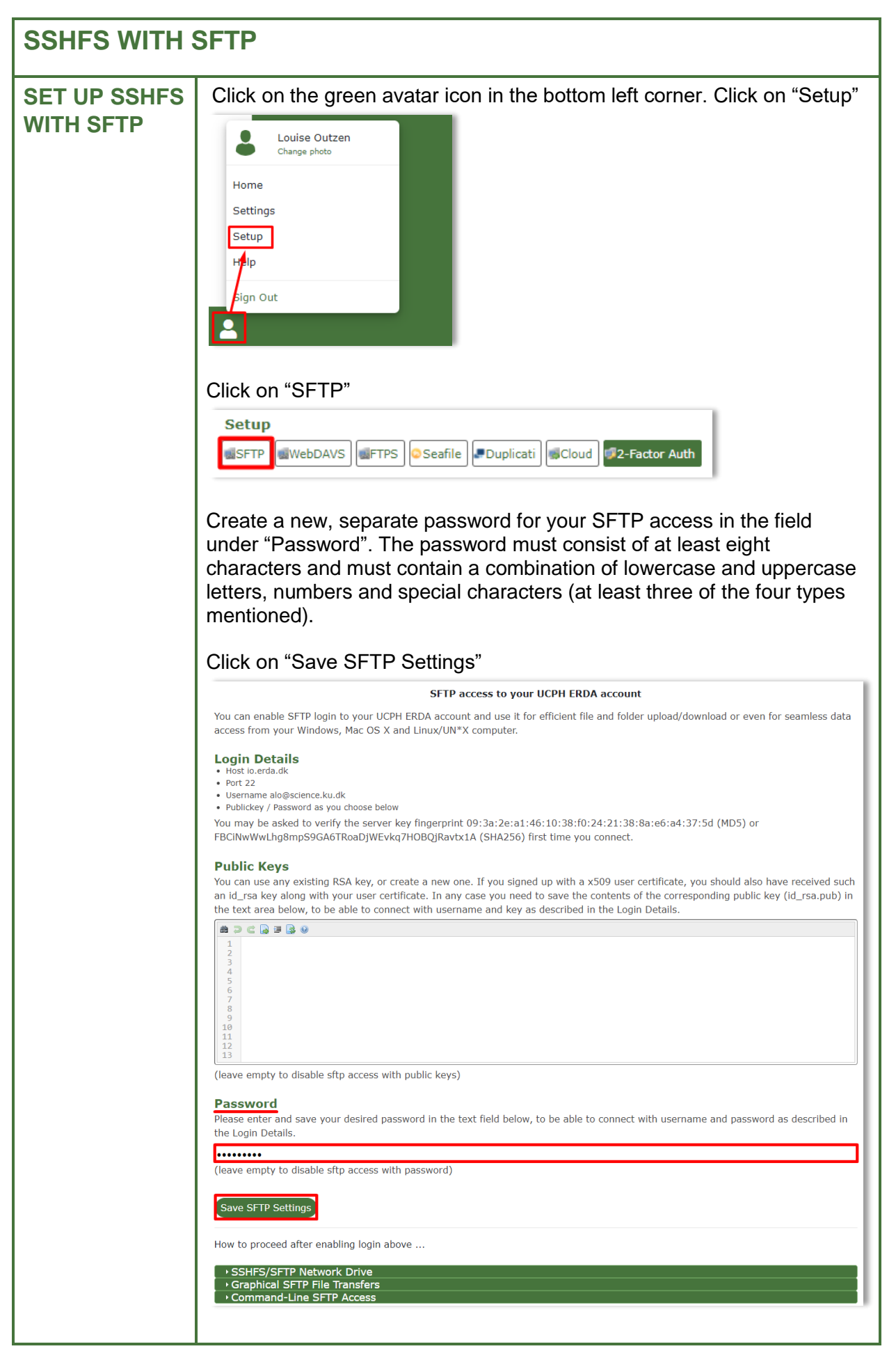

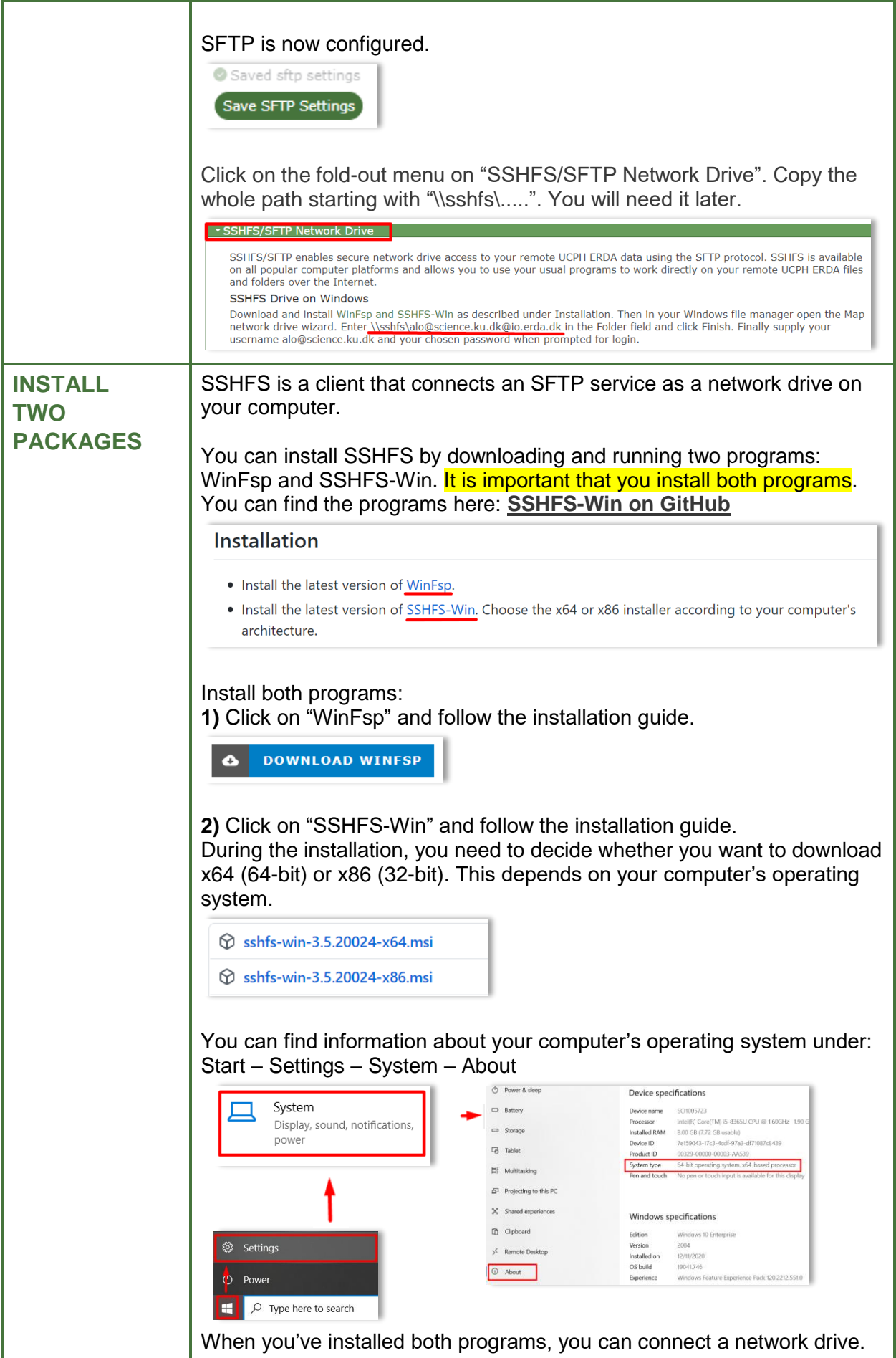

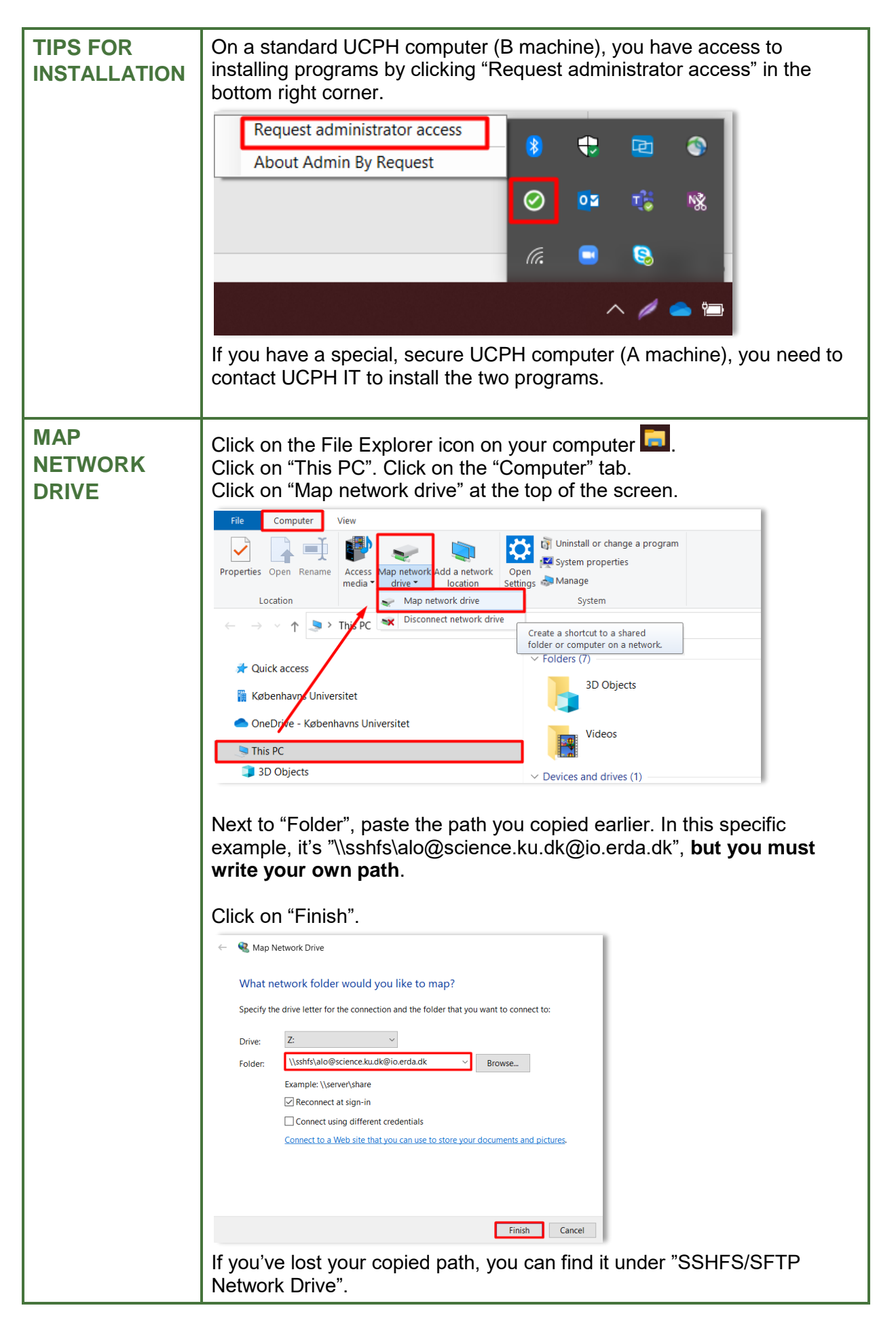

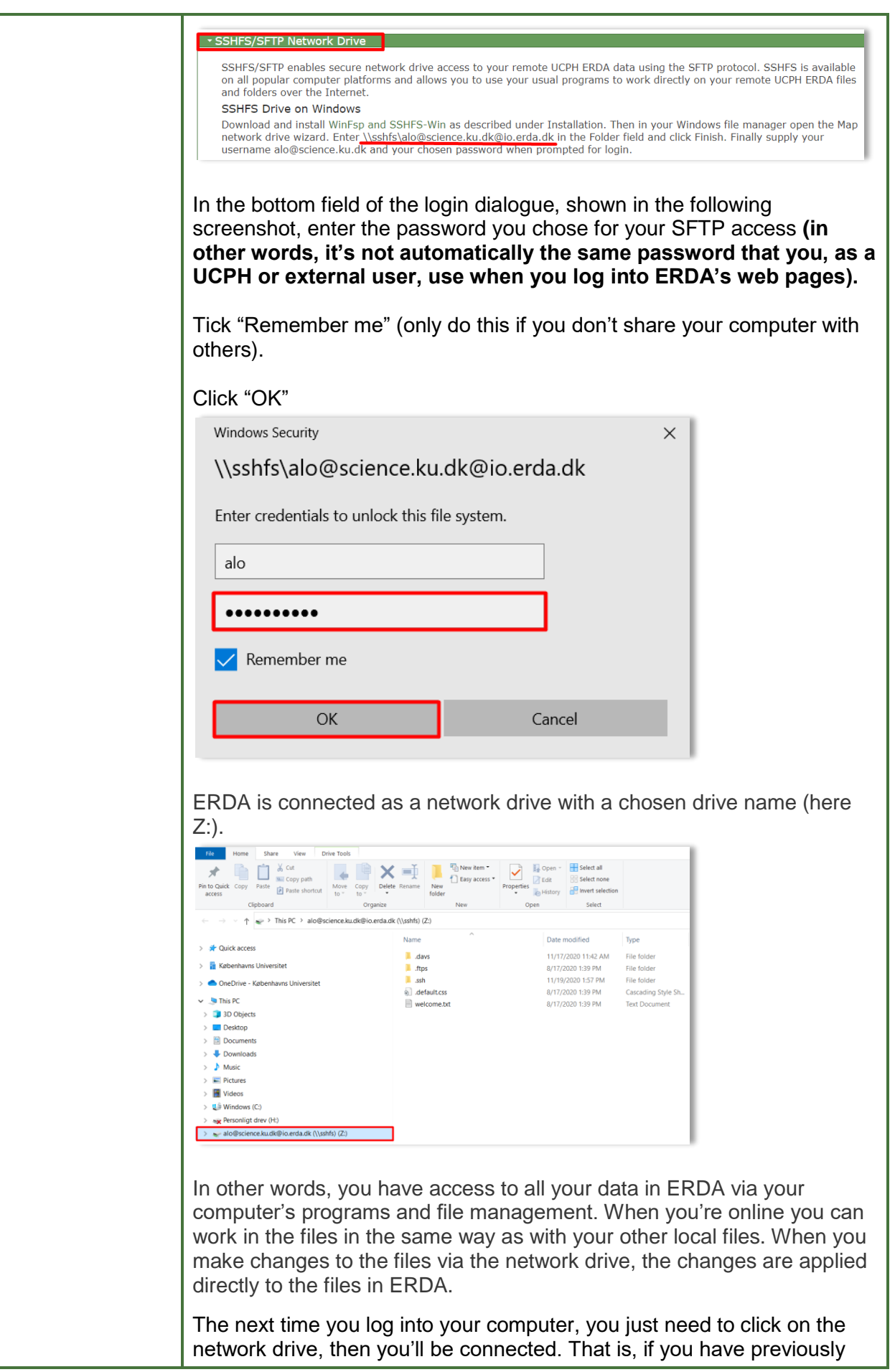

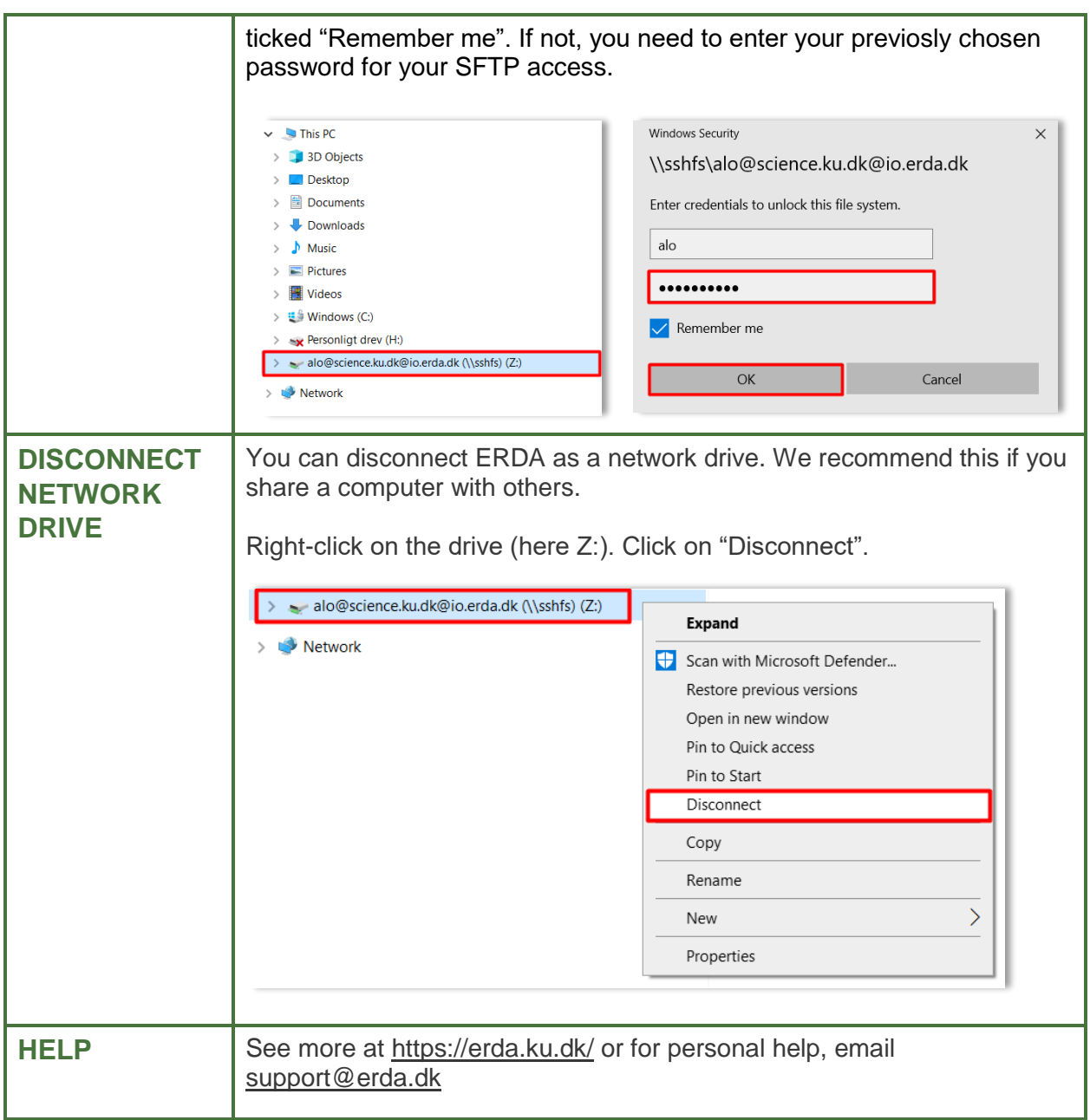